# **THE BOOK OF THE BOOK OF ™ RUBY RUBY**

# **A HANDS-ON GUIDE FOR THE ADVENTUROUS**

# **HUW COLLINGBOURNE**

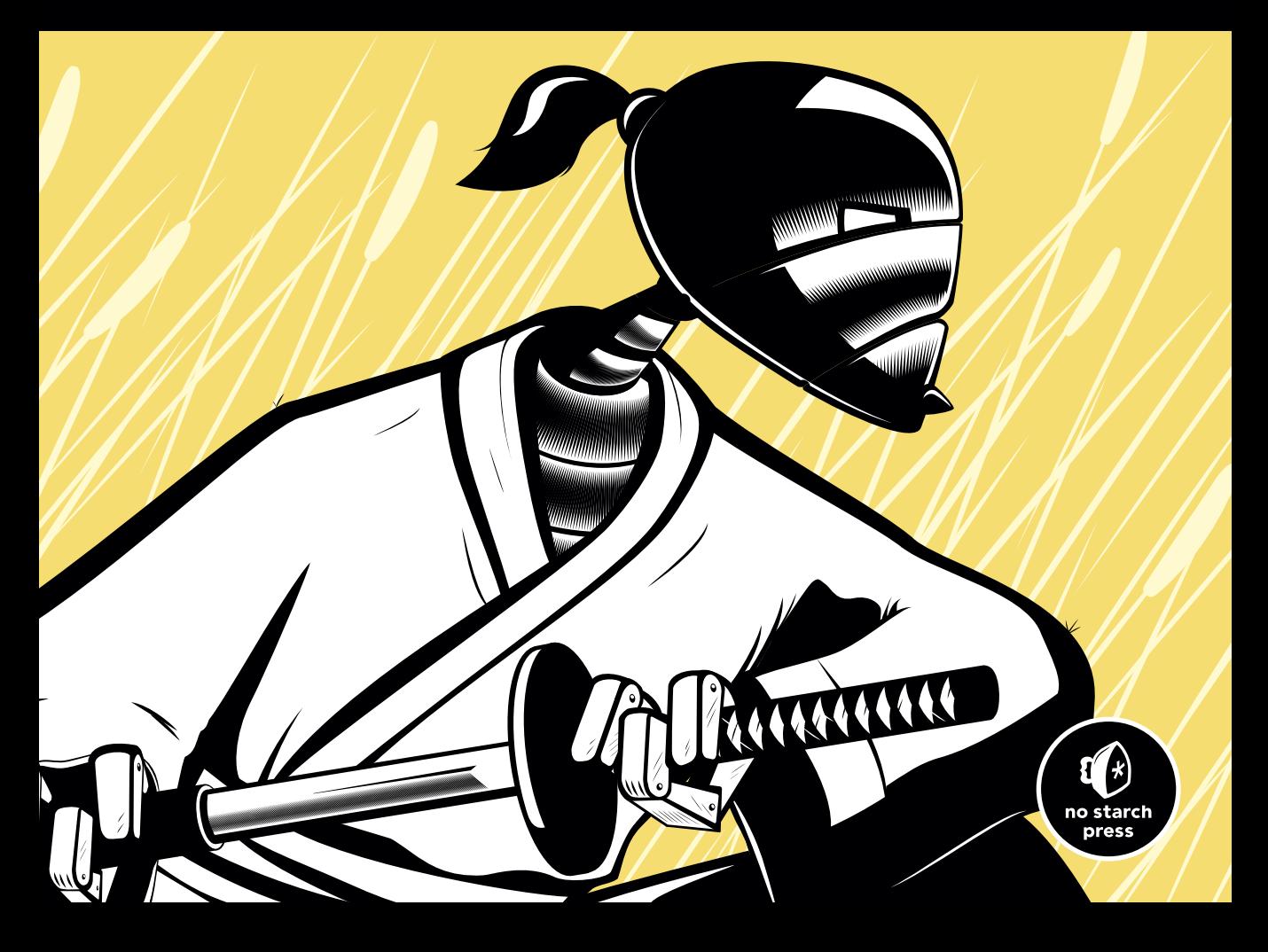

# **RESOURCES**

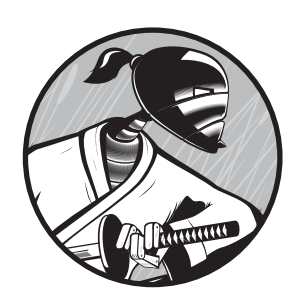

Here is a list of the online resources mentioned in *The Book of Ruby*.

# **Ruby Downloads**

## **RubyInstaller**

*http://www.rubyinstaller.org/* All-in-one Ruby installer for Windows with extra tools and documentation

## **Ruby binaries**

*http://www.ruby-lang.org/en/downloads/* Ruby binaries (and source code) for various operating systems

# **Ruby Information Websites**

**Ruby language site** *http://www.ruby-lang.org/*

**Ruby documentation site** *http://www.ruby-doc.org/*

#### **Ruby 1.8 class library reference (online)**

*http://www.ruby-doc.org/ruby-1.8/index.html*

#### **Ruby 1.9 class library reference (online)**

*http://www.ruby-doc.org/ruby-1.9/index.html*

#### **Ruby class library reference (to download)**

*http://www.ruby-doc.org/downloads/*

#### **Ruby on Rails**

*http://www.rubyonrails.org/*

#### **Ruby Inside**

*http://www.rubyinside.com/*

#### **My blog**

*http://www.sapphiresteel.com/Blog/*

# **IDEs/Editors**

## **3rd Rail**

*http://www.embarcadero.com/products/3rdrail/* This is a commercial Rails-centric IDE for Eclipse. It currently supports Rails 1.*x* and 2.*x* only.

## **Aptana RadRails**

*http://www.aptana.com/products/radrails/* This is a free Rails-centric IDE for Eclipse.

#### **NetBeans**

*http://www.netbeans.org/ruby/* This is a free Ruby IDE for NetBeans. The future development of Ruby support in NetBeans has now been discontinued.

#### **Ruby In Steel**

*http://www.sapphiresteel.com/* This is a commercial Ruby and Rails IDE for Visual Studio.

#### **RubyMine**

*http://www.jetbrains.com/ruby/* This is a commercial Ruby IDE with emphasis on Rails.

#### **TextMate**

*http://www.macromates.com/* This is a Ruby editor for Mac OS X.